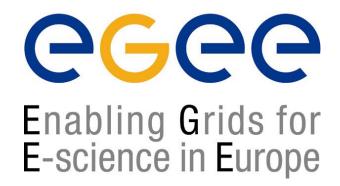

## **Finishing Qotd Exercise**

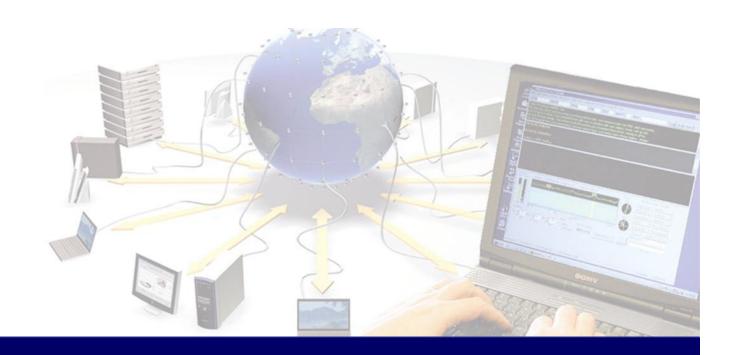

## Finishing "Quote of the day"

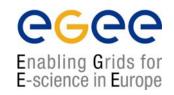

wsdeploy problem – due to the mechanism of install of j2ee/jwsdp/tomcat.

Internal references not pointing correctly.

Following the instructions to that point has been correct.

Service has been installed on server using these instructions and is now available.

## **Finishing Qotd 2**

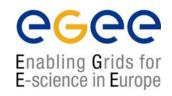

- Start at beginning of Client section pp8
- Get WSDL from: http://server4:8080/Qotd/qotd?WSDL
- Save as Qotd.wsdl in your "client" directory.
- Make sure you have run the classpath.sh before running wscompile.
- When compiling the java code you made (qotdClient.java) use
- "javac -classpath \$CLASSPATH QotdClient.java"
- Run with "java -classpath \$CLASSPATH QotdClient"
- A built example is available on "ws-03" in the webserv account.